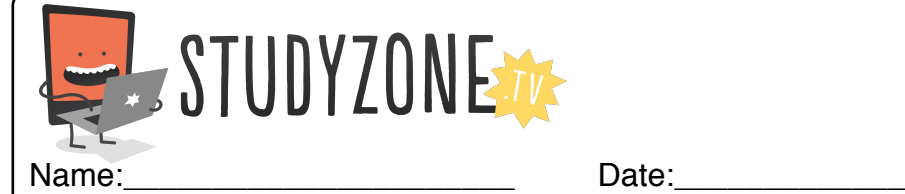

Scan the code or use the lesson ID to access this lesson online.

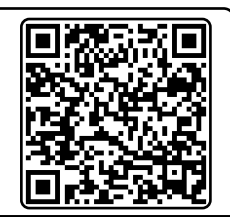

I can use sounds to program a virtual instrument. LessonID: 197

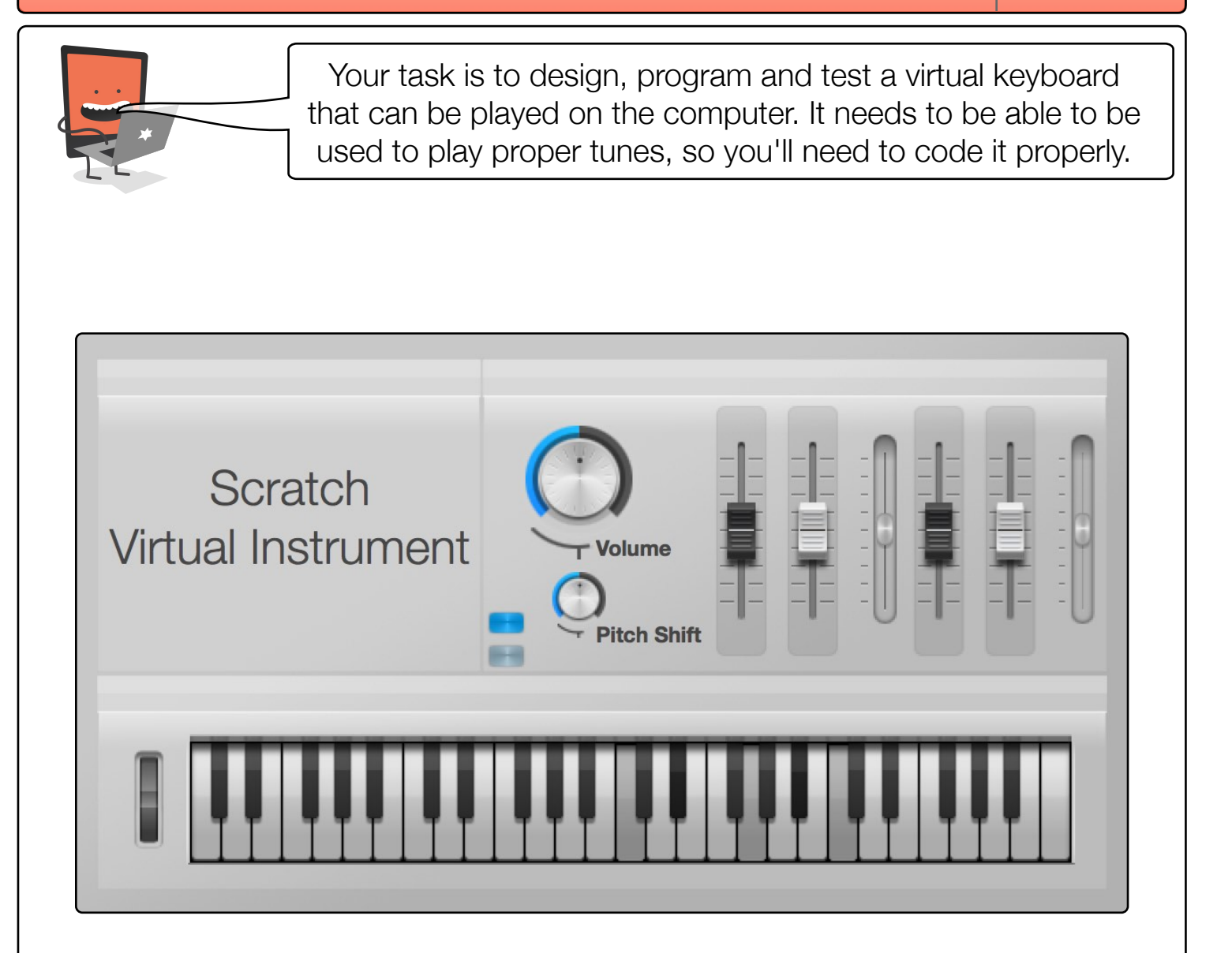

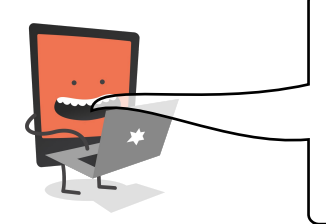

Why not see if you can also program it so different musical instruments can be chosen, such as a saxophone or an organ. You may also want to add a metronome. This will play a sound on every beat to help keep the player in time.